Dossier pedagògic CCCB

## ANNEX: BOUBOUCLE

# BIOSCOPI

#### BOUBOUCLE

—

http://www.bouboucle.com/ és una eina per a dibuixar traços animats, en *loop*, desenvolupada per dos animadors belgues (Ivan Gulizia i Andréas Kündig), molt fàcil d'utilitzar i plena de possibilitats.

Als botons de dalt hi pots triar:

### 1. COLORS —

Si prems la icona del punt de color, es desplegarà una quadrícula on podràs canviar el color del traç:

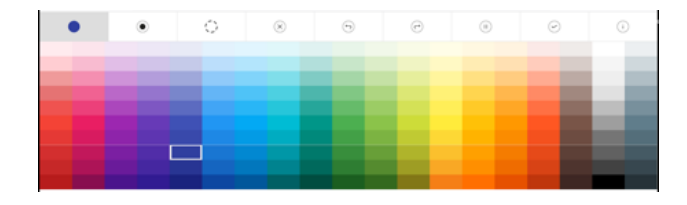

2. GRUIX DEL TEU PINZELL

—

Pots triar entre 6 gruixos de pinzell.

#### 3. MIDA I SEPARACIÓ DELS TRAÇOS QUE S'ANIMARAN

O

—

Des de traços molt curts que es repeteixen sovint, passant per traços llargs que es repeteixen de manera més espaiada en el temps, fins a traços estàtics, que no es mouen.

4. ESBORRAR —

®

Esborra tot el que has fet

#### 5. ENRERE —

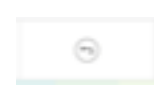

Desfà la darrera acció (va un pas enrere).

#### 6. ENDAVANT —

## $\left(\overline{c^{2}}\right)$

Permet anar un pas endavant (si has anat enrere, pots recuperar el que havies desfet).

#### 7. ATURAR —

### $\textcircled{\scriptsize{1}}$

Atura l'animació o la posa en marxa de nou.

#### **CONSELLS**

—

- · Abans de dibuixar, jugueu una mica i proveu totes les eines.
- · Un traç nou passa per davant dels traços anteriors, i els taparà si es creuen.
- · No hi ha eina d'esborrar, però, si us equivoqueu i necessiteu esborrar una part, podeu pintar amb un traç sense animar i del color del fons.

Consultes i assessorament: seducatiu@cccb.org

Tot el material i informació en línia a: bioscopi.cccb.org

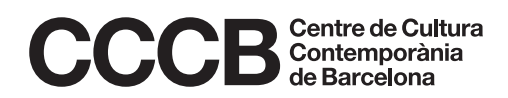